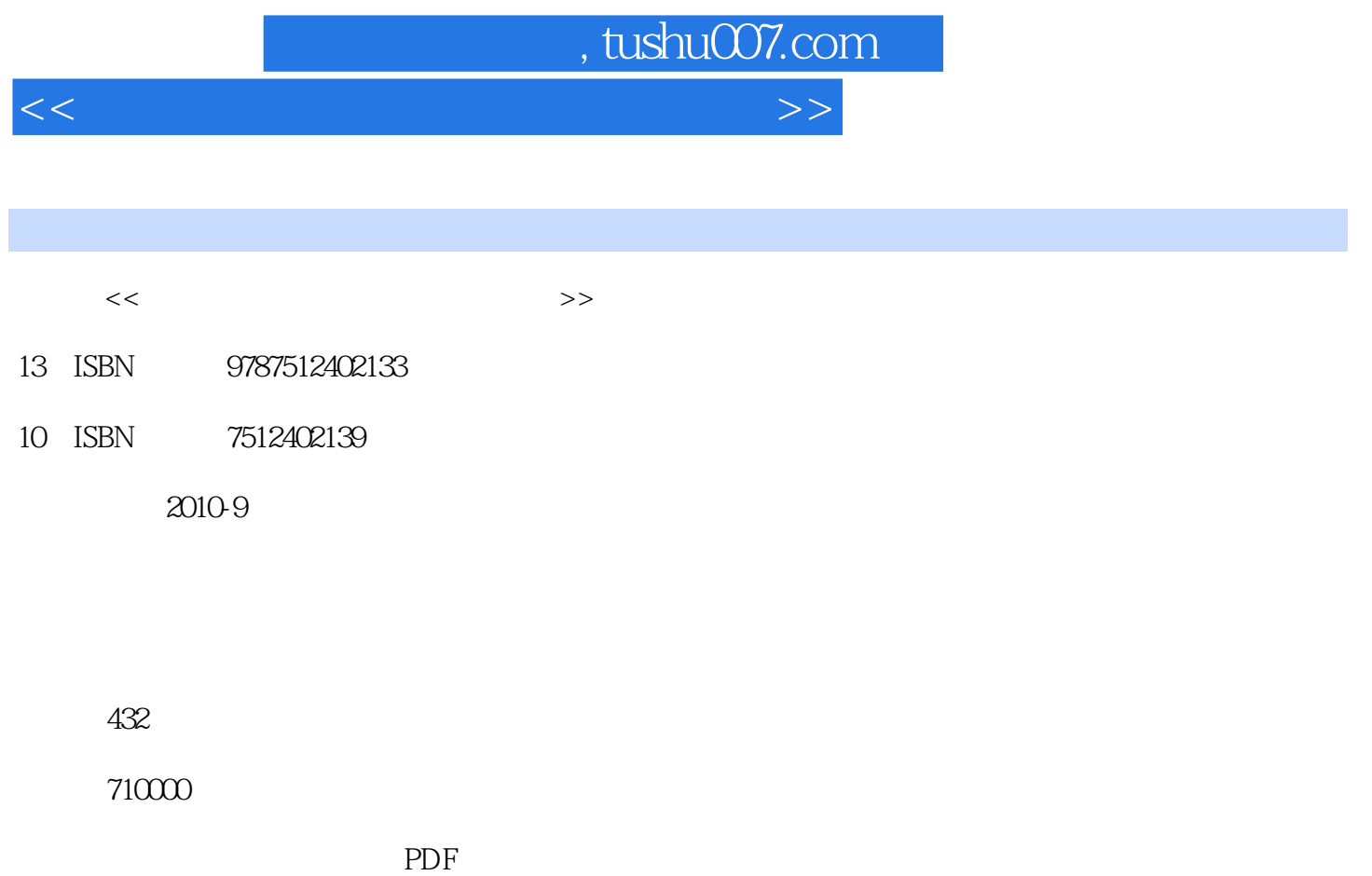

更多资源请访问:http://www.tushu007.com

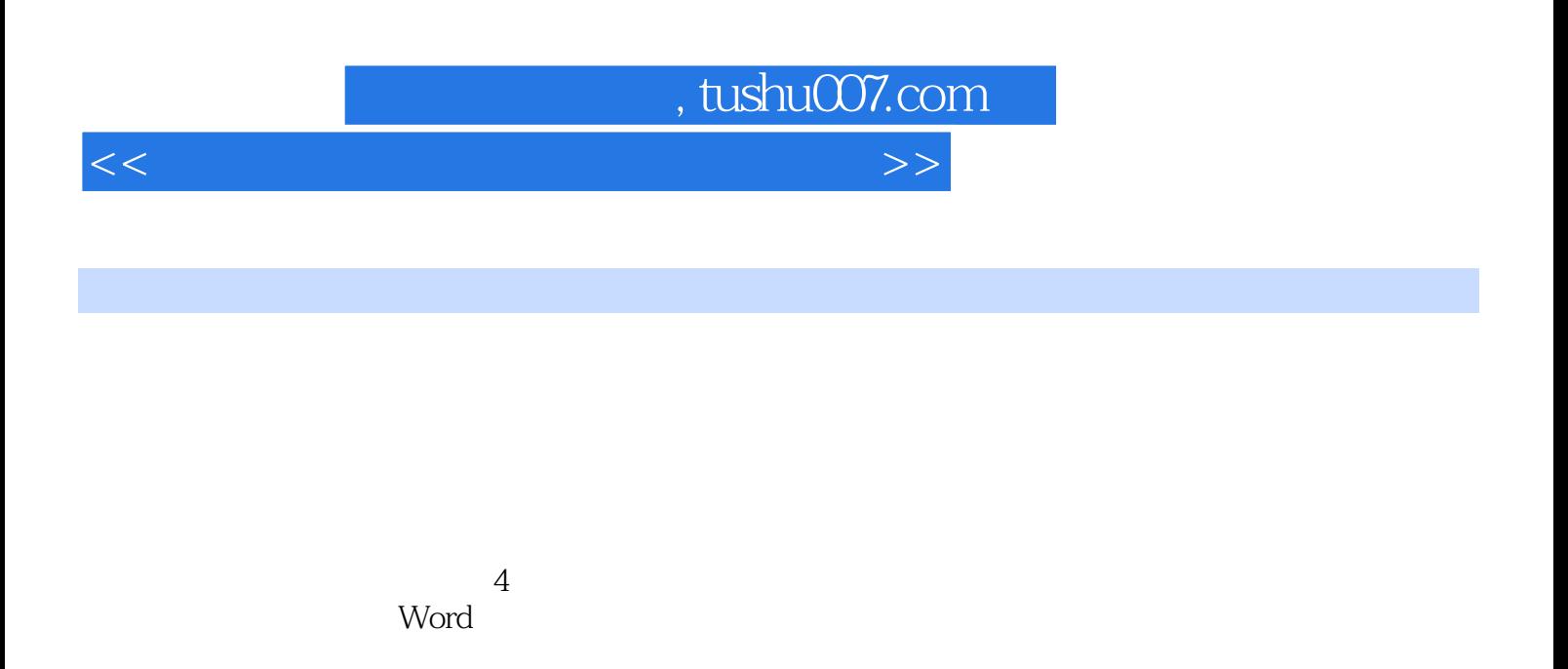

 $NASA$  " $=$   $\frac{50}{N}$   $\frac{1}{N}$ 

*Page 2*

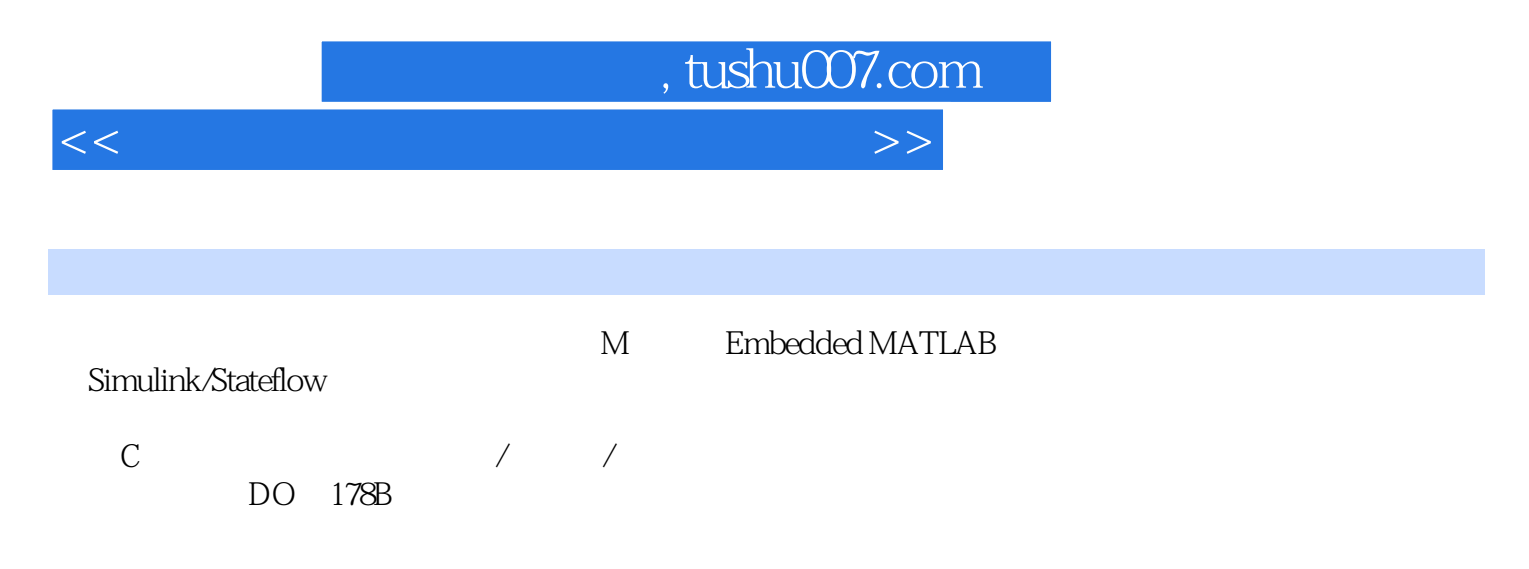

 $MATLAB$ 

## $,$  tushu007.com

 $<<$ 

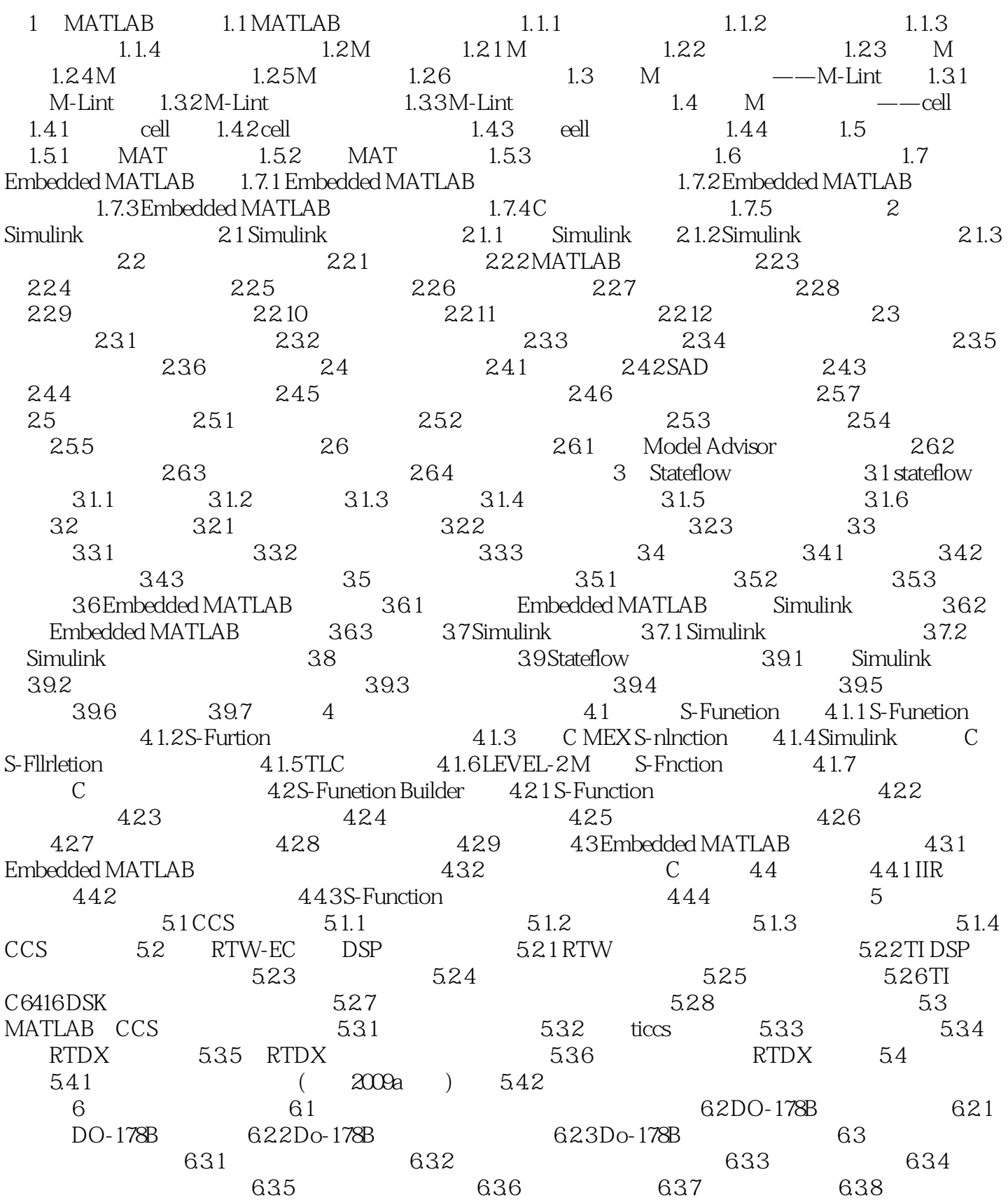

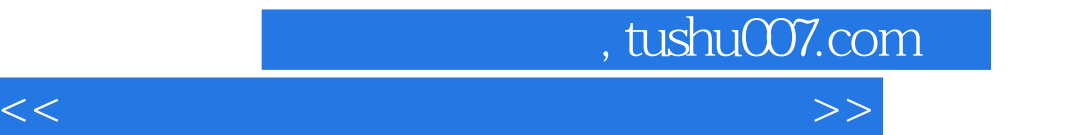

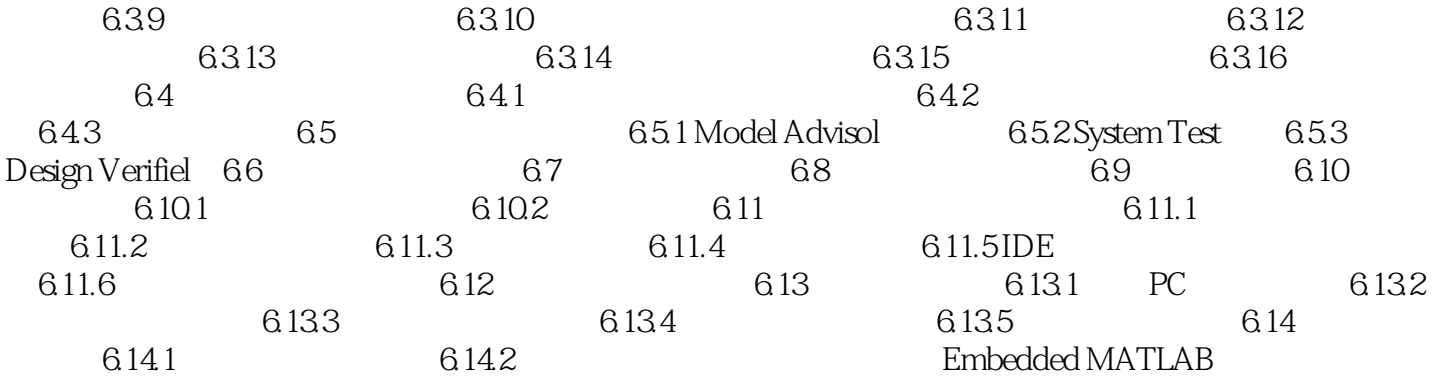

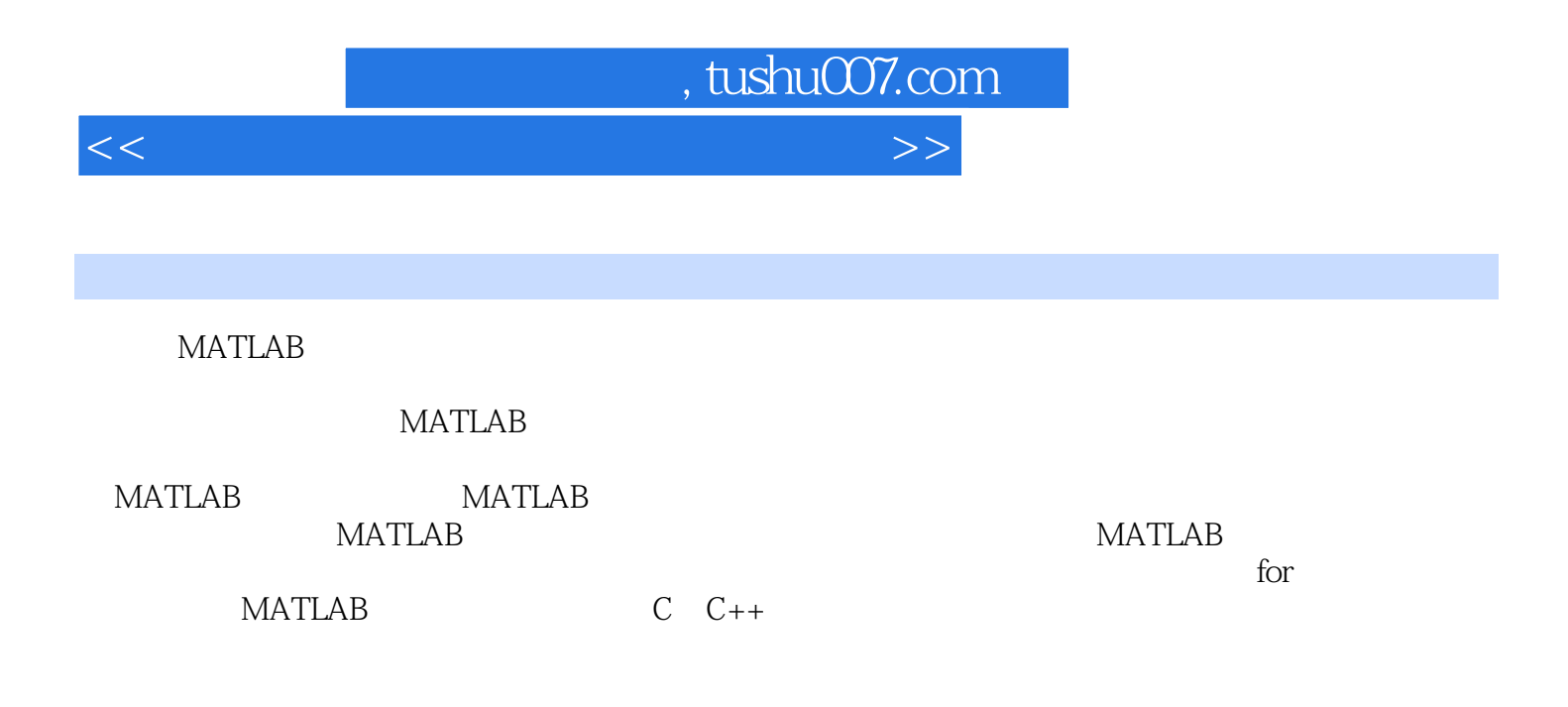

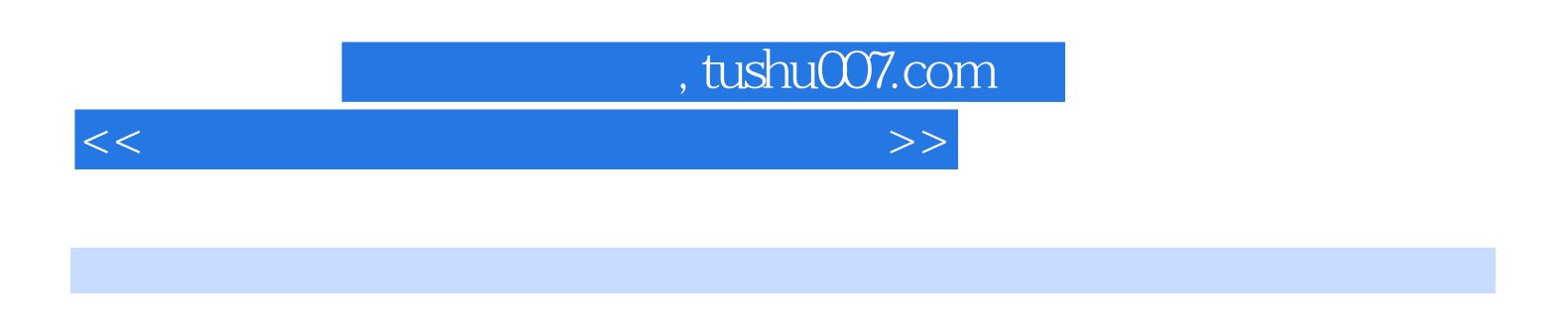

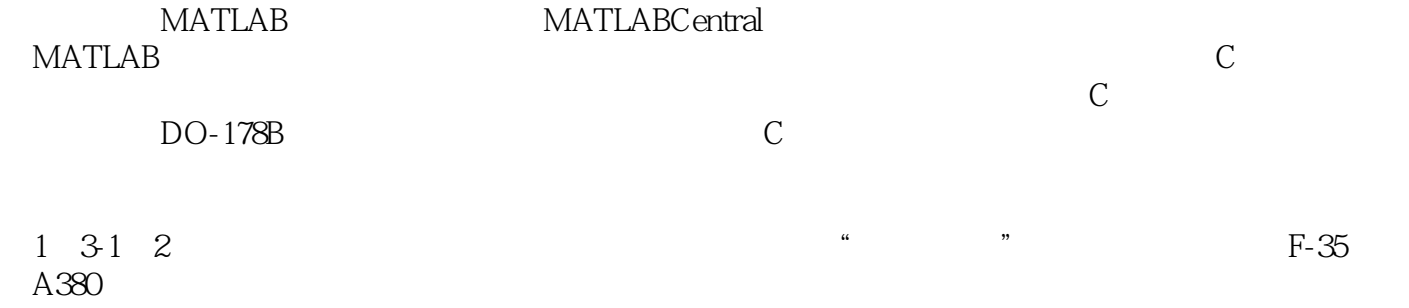

**MATLAB** 

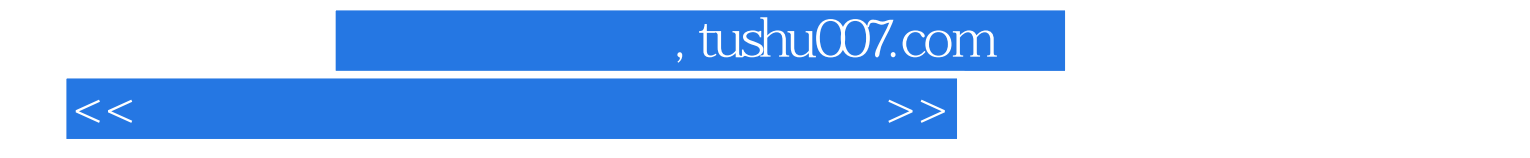

本站所提供下载的PDF图书仅提供预览和简介,请支持正版图书。

更多资源请访问:http://www.tushu007.com